## Mining Data Streams

The Stream Model Sliding Windows Counting 1's

# Data Management Versus Stream Management

- In a DBMS, input is under the control of the programmer.
  - SQL INSERT commands or bulk loaders.
- Stream Management is important when the input rate is controlled externally.
  - Example: Google queries.

## The Stream Model

- Input tuples enter at a rapid rate, at one or more input ports.
- The system cannot store the entire stream accessibly.
- How do you make critical calculations about the stream using a limited amount of (secondary) memory?

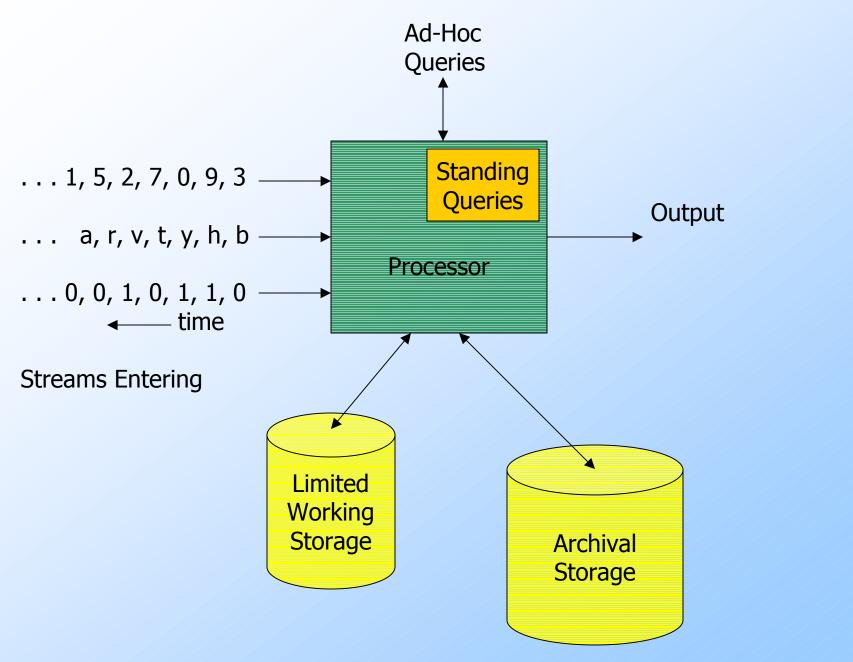

# Applications – (1)

#### Mining query streams.

- Google wants to know what queries are more frequent today than yesterday.
- Mining click streams.
  - Yahoo wants to know which of its pages are getting an unusual number of hits in the past hour.

# Applications – (2)

Sensors of all kinds need monitoring, especially when there are many sensors of the same type, feeding into a central controller.

 Telephone call records are summarized into customer bills.

# Applications – (3)

- IP packets can be monitored at a switch.
  - Gather information for optimal routing.
  - Detect denial-of-service attacks.

# Sliding Windows

- A useful model of stream processing is that queries are about a *window* of length *N* – the *N* most recent elements received.
- Interesting case: N is so large it cannot be stored in memory, or even on disk.
  - Or, there are so many streams that windows for all cannot be stored.

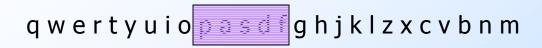

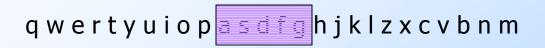

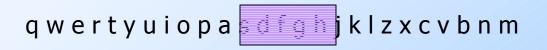

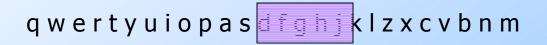

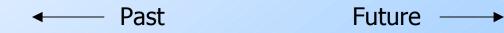

# Counting Bits – (1)

• Problem: given a stream of 0's and 1's, be prepared to answer queries of the form "how many 1's in the last k bits?" where  $k \leq N$ .

- Obvious solution: store the most recent
   N bits.
  - When new bit comes in, discard the N+1<sup>st</sup> bit.

# Counting Bits – (2)

- You can't get an exact answer without storing the entire window.
- Real Problem: what if we cannot afford to store N bits?
  - E.g., we are processing 1 billion streams and N = 1 billion

But we're happy with an approximate answer.

# Something That Doesn't (Quite) Work

- Summarize exponentially increasing regions of the stream, looking backward.
- Drop small regions if they begin at the same point as a larger region.

# Example

We can construct the count of the last *N* bits, except we're Not sure how many of the last 6 are included.

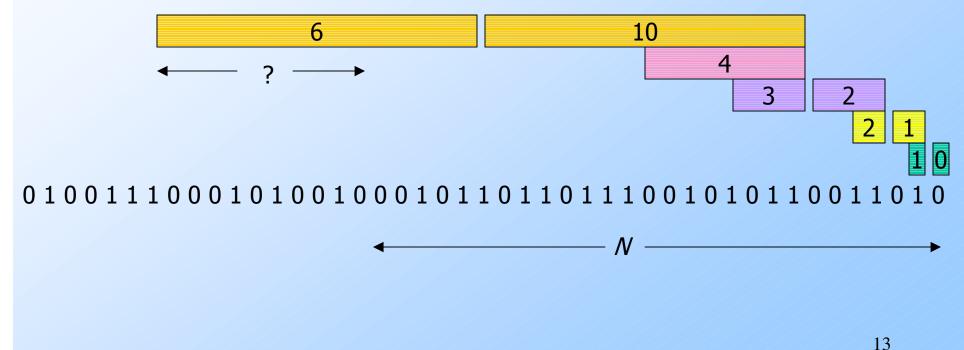

## What's Good?

Stores only O(log<sup>2</sup>N) bits.
O(log N) counts of log<sub>2</sub>N bits each.
Easy update as more bits enter.
Error in count no greater than the number of 1's in the "unknown" area.

## What's Not So Good?

- As long as the 1's are fairly evenly distributed, the error due to the unknown region is small – no more than 50%.
- But it could be that all the 1's are in the unknown area at the end.
- In that case, the error is unbounded.

# Fixup

 Instead of summarizing fixed-length blocks, summarize blocks with specific numbers of 1's.

 Let the block *sizes* (number of 1's) increase exponentially.

When there are few 1's in the window, block sizes stay small, so errors are small.

## DGIM\* Method

• Store O( $\log^2 N$ ) bits per stream.

- Gives approximate answer, never off by more than 50%.
  - Error factor can be reduced to any fraction
     > 0, with more complicated algorithm and proportionally more stored bits.

\*Datar, Gionis, Indyk, and Motwani

## Timestamps

Each bit in the stream has a *timestamp*, starting 1, 2, ...

Record timestamps modulo N (the window size), so we can represent any relevant timestamp in O(log<sub>2</sub>N) bits.

## Buckets

A *bucket* in the DGIM method is a record consisting of:

#### 1. The timestamp of its end [O(log *N*) bits].

- 2. The number of 1's between its beginning and end [O(log log *N*) bits].
- Constraint on buckets: number of 1's must be a power of 2.
  - That explains the log log *N* in (2).

# Representing a Stream by Buckets

 Either one or two buckets with the same power-of-2 number of 1's.

- Buckets do not overlap in timestamps.
- Buckets are sorted by size.
  - Earlier buckets are not smaller than later buckets.
- Buckets disappear when their end-time
   is > N time units in the past.

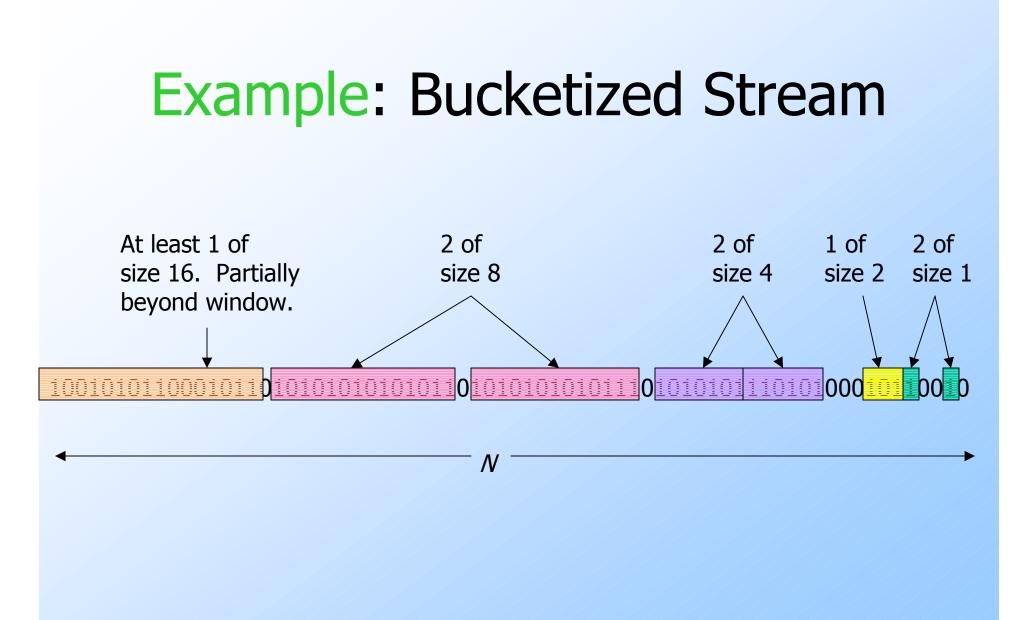

# Updating Buckets – (1)

When a new bit comes in, drop the last (oldest) bucket if its end-time is prior to N time units before the current time.
If the current bit is 0, no other changes are needed.

# Updating Buckets – (2)

- If the current bit is 1:
  - Create a new bucket of size 1, for just this bit.
     End timestamp = current time.
  - 2. If there are now three buckets of size 1, combine the oldest two into a bucket of size 2.
  - 3. If there are now three buckets of size 2, combine the oldest two into a bucket of size 4.
  - 4. And so on ...

# Example

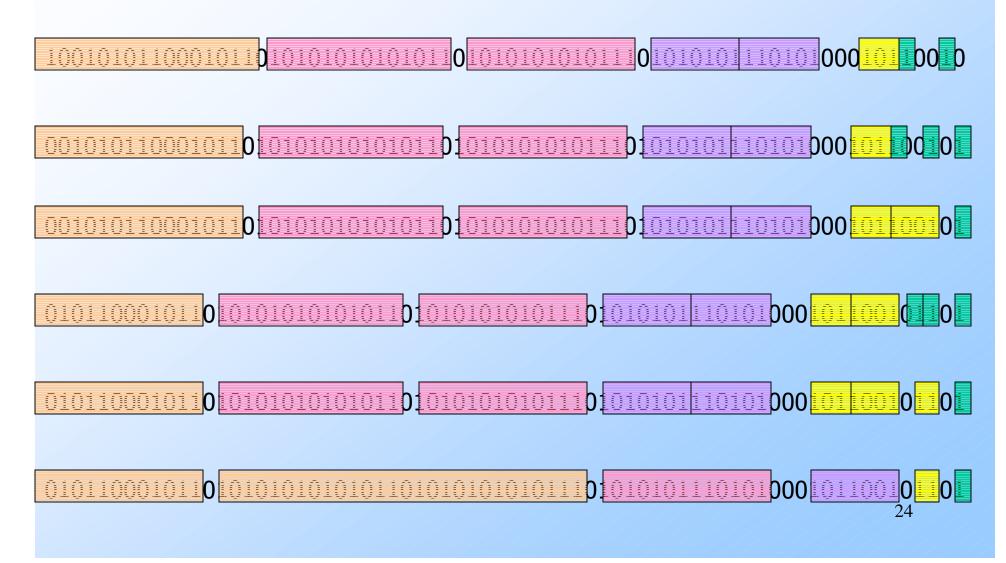

# Querying

- To estimate the number of 1's in the most recent *N* bits:
  - 1. Sum the sizes of all buckets but the last.
  - 2. Add half the size of the last bucket.
- Remember: we don't know how many 1's of the last bucket are still within the window.

## Error Bound

Suppose the last bucket has size 2<sup>k</sup>.
 Then by assuming 2<sup>k-1</sup> of its 1's are still within the window, we make an error of at most 2<sup>k-1</sup>.
 Since there is at least one bucket of each of the sizes less than 2<sup>k</sup>, the true

sum is no less than  $2^k-1$ .

Thus, error at most 50%.

# Extensions (For Thinking)

Can we use the same trick to answer queries "How many 1's in the last k?" where k < N?</p>

Can we handle the case where the stream is not bits, but integers, and we want the sum of the last k?